## SAP ABAP table /BEV4/PLDANFNUM {Number of Last Request Run - Pendulum List}

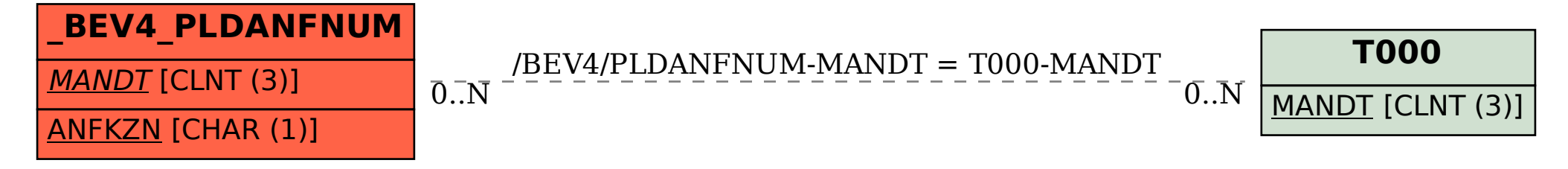